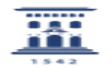

## Gestión de copias de seguridad de cursos Moodle 04/20/2024 03:02:28

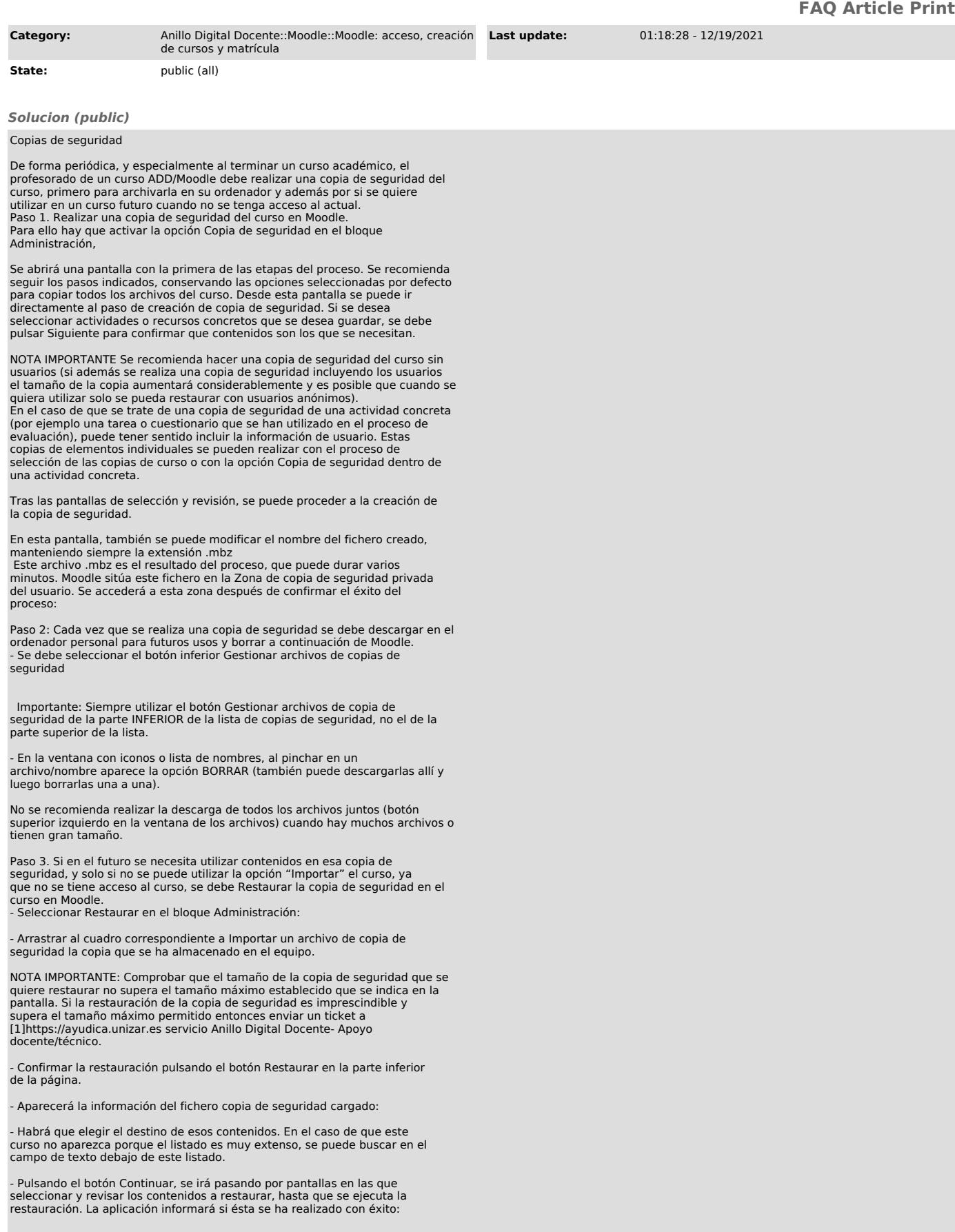

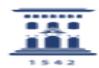

[1] https://ayudica.unizar.es